## **Cách tải các lệnh mà Stata không có sẵn**

Một số lệnh do người sử dụng – thường là các nhà nghiên cứu phát triển được post lên mạng (có thể bao gồm file ado giúp thực hiện câu lệnh, file hướng dẫn, dữ liệu ví dụ kèm theo). Các lệnh này sẽ đáng tin cậy hơn khi được đăng trên tạp chí chuyên ngành của Stata.

Có thể tải lệnh đó về bằng lệnh findit. Ví dụ để tải về lệnh **collin**, bạn có thể gõ câu lệnh sau vào cửa sổ lệnh của Stata: **findit collin** sau đó nhấn Enter

Hình 1

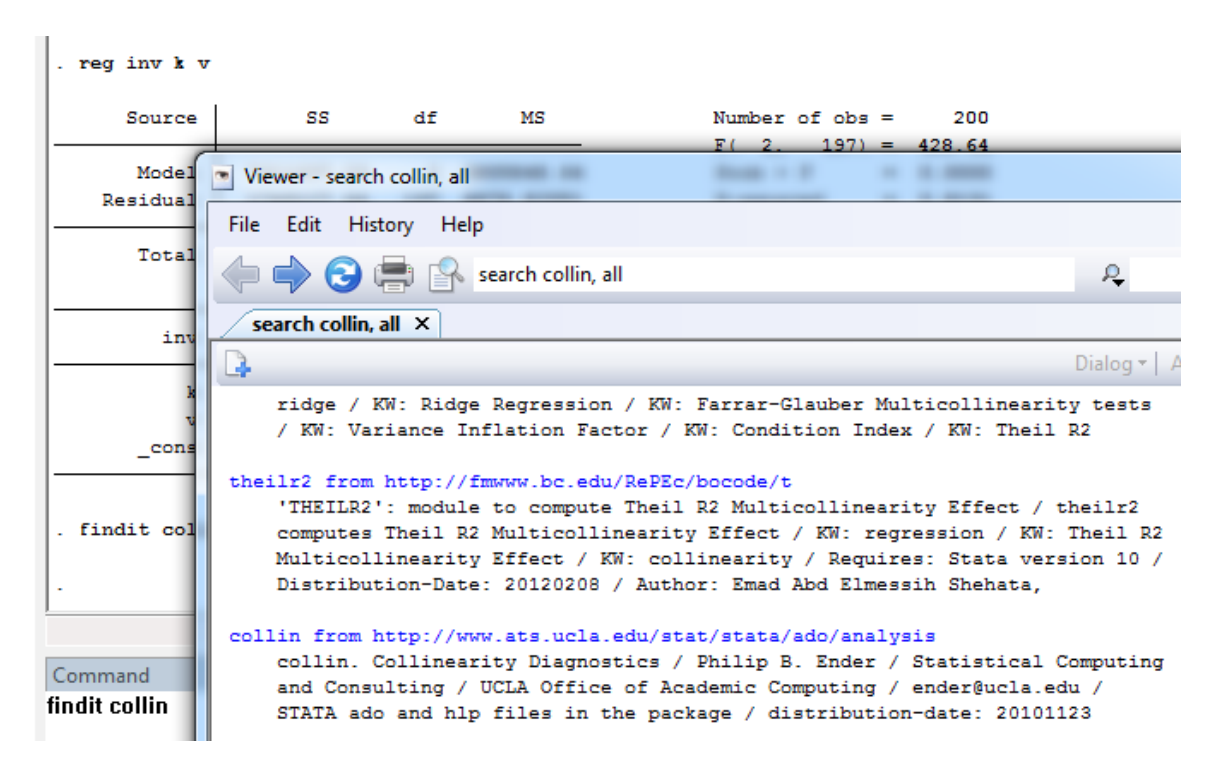

Một cửa sổ mới sẽ xuất hiện, kéo thanh trượt để địa chỉ nào có liên quan đến lệnh mà bạn đang tìm. Bấm vào đường link, sau đó chọn **click here to install**

Hình 2

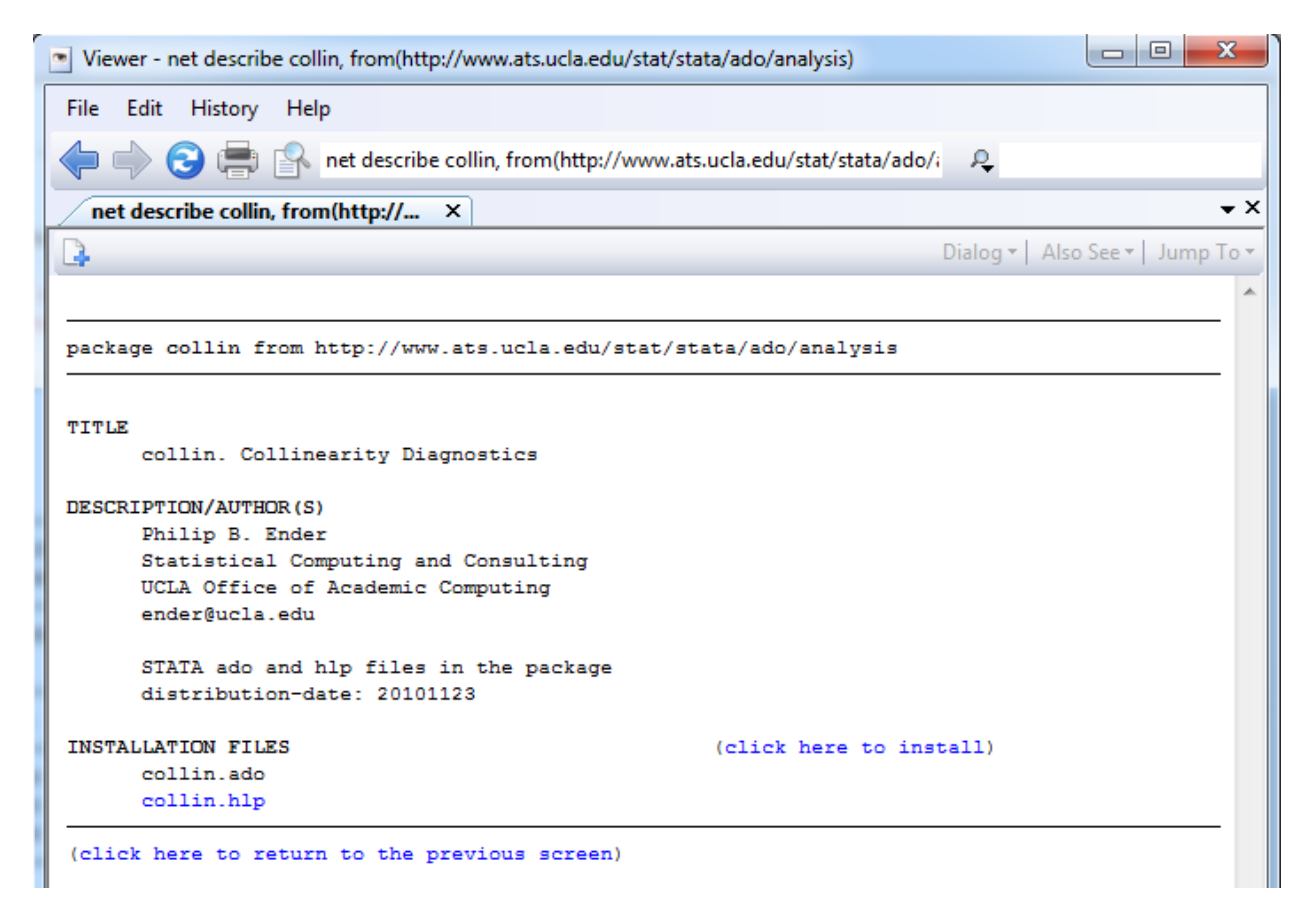

Bạn hãy tải về lệnh xttest3 (dùng để kiểm định phương sai thay đổi cho Mô hình FEM), lệnh xttest2 (dùng để kiểm định tính độc lập của sai số giữa các đơn vị chéo)

Cũng có một số lệnh có thể tải về nhanh chóng, bằng cách sử dụng cú pháp: **ssc install tên\_lệnh**

## **Ví dụ: ssc install xtcsd**

Cách trên sẽ giúp bạn tải về lệnh **xtcsd** (dùng để thực hiện kiểm định Pesaran về tính độc lập của các đơn vị chéo; tương tự như xttest2)

Bạn hãy tải về lệnh **xtserial (dùng để kiểm định tương quan chuỗi)**, lệnh **xtscc**